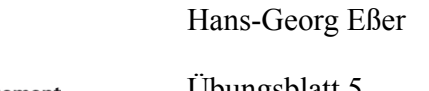

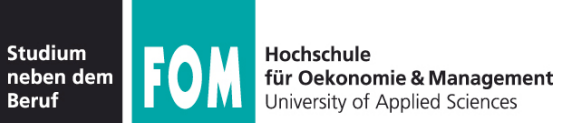

Übungsblatt 5 25.05.2012 Seite 1/1

## **Übungen zu Foliensatz G (Zugriffsrechte)**

- 1. Starten Sie die virtuelle Linux-Maschine. Im Folgenden setzen Sie das Beispielszenario aus der Vorlesung vollständig um.
- 2. Erzeugen Sie zunächst im Wurzelverzeichnis die komplette Verzeichnishierarchie aus dem Beispielszenario (/srv/profs/intern/klausuren, /srv/studis/mitschriften usw.).
- 3. Erzeugen Sie mit groupadd zwei neue Gruppen profs und studis sowie mit useradd zwei Studenten (anna, tom) und einen Prof (prof1).
- 4. Verwenden Sie gpasswd, um anna und tom zur Gruppe studis und prof1 zur Gruppe profs hinzuzufügen.
- 5. Vergeben Sie mit chown, chgrp bzw. chmod passende Zugriffsrechte für die verschiedenen Ordner.
- 6. Werden Sie mit su prof1 zum Professor prof1 und erzeugen Sie in /srv/profs/intern/klausuren eine Datei klausur01.txt und prüfen Sie bzw. sorgen Sie dafür, dass die Datei die Gruppe profs hat und nur Besitzer und Gruppenmitglieder (aus der Gruppe profs) Lese- und Schreibzugriff darauf haben. Dafür können Sie wahlweise newgrp/umask oder chgrp/chmod verwenden.
- 7. Mit exit werden Sie wieder zum Administrator (Sie verlassen die mit su aufgerufene Shell).
- 8. Werden Sie nun mit su anna zur Studentin anna und überzeugen Sie sich davon, dass Sie keinen Zugriff auf die Klausur haben.
- 9. Erzeugen Sie in /srv/studis/mitschriften/ eine Datei bspraxis.txt und setzen Sie die Rechte so, dass auch andere Mitglieder von studis diese lesen und verändern dürfen. Prüfen Sie, dass die Rechte korrekt gesetzt sind.
- 10. Verlassen Sie die "anna-Shell" wieder mit exit und werden Sie erneut zum Professor prof1: Prüfen Sie, dass Sie mit dessen Rechten auch die Datei von anna lesen dürfen.
- 11. Wünschenswert wäre es, dass auch die Studenten ihre Dateien vor den Professoren verbergen können – warum ist das mit Hilfe der Unix-Gruppen und Unix-Zugriffsrechte nicht möglich?